Computación Gráfica

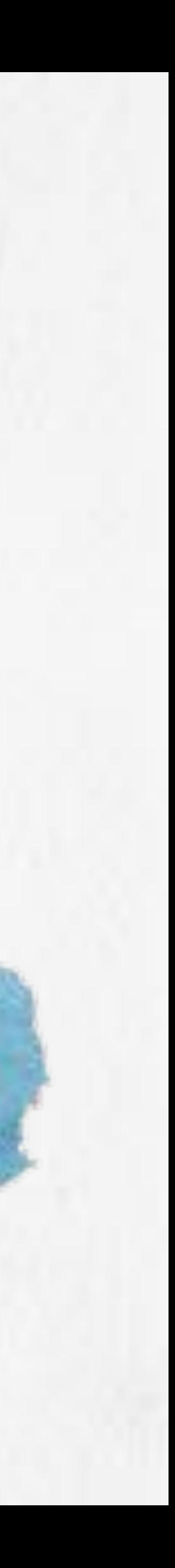

# TRANSFORMACIONES LINEALES II

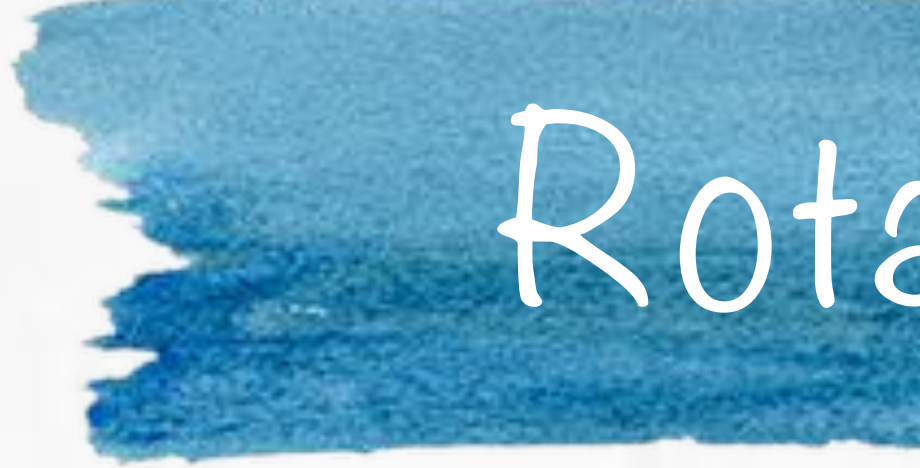

Transformación lineal que preserva producto punto entre vectores. Transforma bases de mano derecha a bases de mano derecha. En 3D, cada rotación fija un **eje de rotación** y rota por un **ángulo alrededor de ese eje**. Vemos el caso 2D. Consideramo un vector:  $\vec{v} =$ Suponemos que  $\vec{b}^t$  es una base ortonormal de mano derecha en 20. Supongamos que queremos rotar  $\vec{v}, \ \theta$  grados en sentido anti-horario alrededor del origen.  $\mathsf{Las}\,\,$  coordenadas  $\left[\begin{array}{cc} x' & y' \end{array}\right]^t\,$  del vector rotado se pueden calcular:

COMPUTACIÓN GRÁFICA | TRANSFORMACIONES LINEALES II | ENERO-JUNIO 2015 | 11/02/2015

# Rotaciones

- 
- 
- 
- $\begin{bmatrix} b \end{bmatrix}$  $b_1$  $\bar{b}$  $b_2$  $\overline{\phantom{a}}$   $\overline{\phantom{a}}$   $\overline{\phantom{a}}$   $\overline{\phantom{a}}$ *y* T
- 
- 
- 
- $x' = x \cos \theta y \sin \theta$
- $y'=x\sin\theta+y\cos\theta$

S.J. Gortler. Foundations of 3D Computer Graphics. MIT Press. 2012.

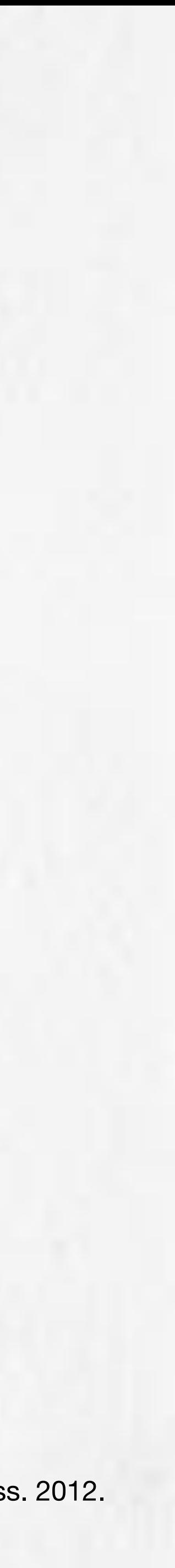

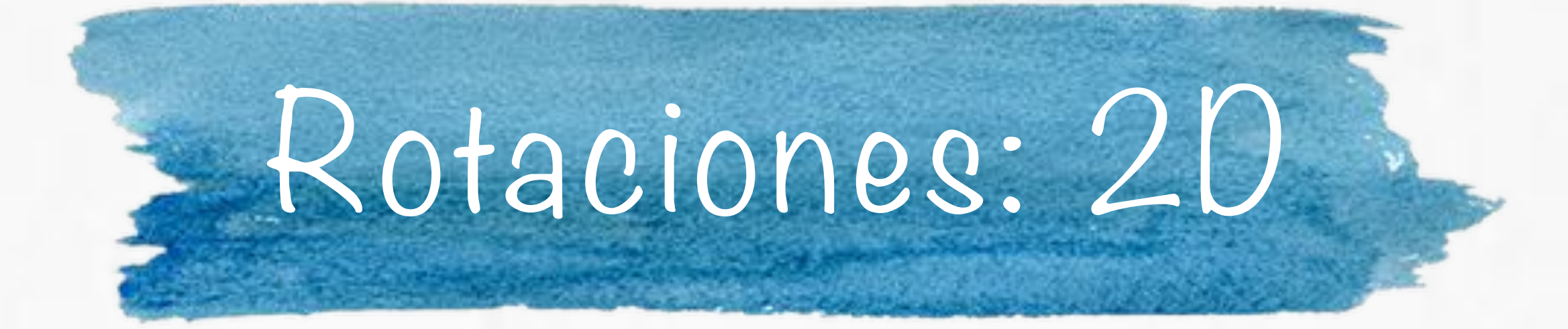

## Que se puede escribir:

**También podemos rotar una base:** 

 $\begin{bmatrix} b \end{bmatrix}$ 

 $b_1$ 

 $\bar{b}$  $b_2$   $\overline{\phantom{a}}$   $\overline{\phantom{a}}$   $\overline{\phantom{a}}$   $\overline{\phantom{a}}$ 

S.J. Gortler. Foundations of 3D Computer Graphics. MIT Press. 2012.

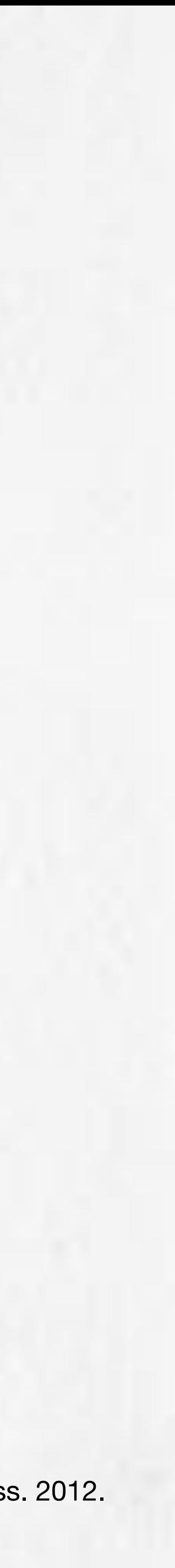

*y*

T

 $\Rightarrow$ 

 $\begin{bmatrix} \overline{b} \end{bmatrix}$ 

 $b_1$ 

 $\begin{bmatrix} b \end{bmatrix}$  $b_1$  $\bar{b}$  $b_2$ i  $\Rightarrow$  $\lceil \vec{b} \rceil$  $b_1$ 

$$
\vec{b}_2 \left[\begin{array}{cc} \cos\theta & -\sin\theta \\ \sin\theta & \cos\theta \end{array}\right] \left[\begin{array}{c} x \\ y \end{array}\right]
$$

$$
\vec{b_2} \left[ \begin{array}{cc} \cos \theta & -\sin \theta \\ \sin \theta & \cos \theta \end{array} \right]
$$

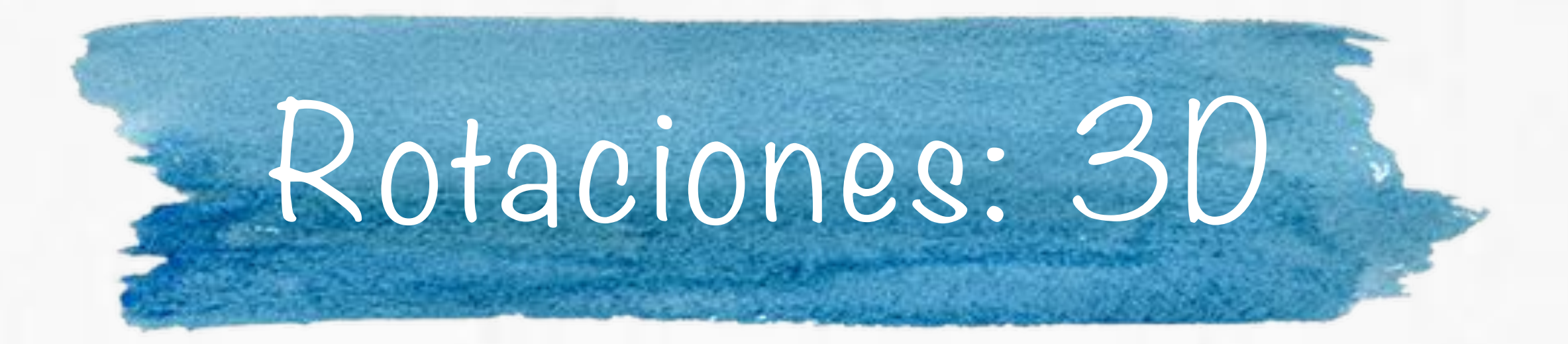

Usando un sistema coordenado de mano derecha, una rotación de un vector por **θ** grados alrededor del **eje z** de la base se expresa:

S.J. Gortler. Foundations of 3D Computer Graphics. MIT Press. 2012.

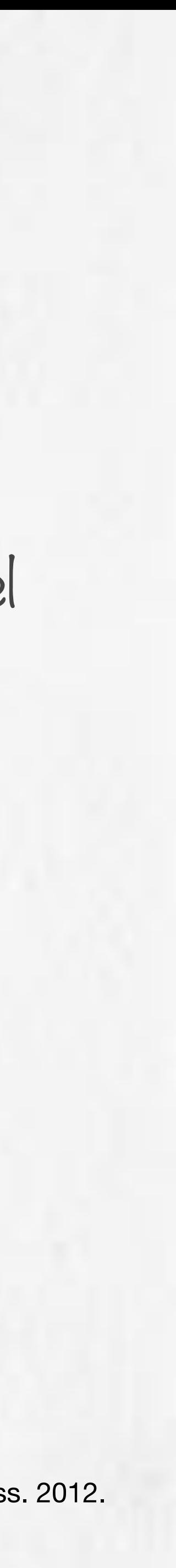

$$
\begin{bmatrix} \vec{b_1} & \vec{b_2} & \vec{b_3} \end{bmatrix} \begin{bmatrix} x \\ y \\ z \end{bmatrix} \Rightarrow \begin{bmatrix} \vec{b_1} & \vec{b_2} & \vec{b_3} \end{bmatrix} \begin{bmatrix} \cos \theta & -\sin \theta & 0 \\ \sin \theta & \cos \theta & 0 \\ 0 & 0 & 1 \end{bmatrix} \begin{bmatrix} x \\ y \\ z \end{bmatrix}
$$
  
Una rotación de un vector por **θ** grados alrededor del **eje x** de la base se expresa:  

$$
\begin{bmatrix} \vec{b_1} & \vec{b_2} & \vec{b_3} \end{bmatrix} \begin{bmatrix} x \\ y \\ z \end{bmatrix} \Rightarrow \begin{bmatrix} \vec{b_1} & \vec{b_2} & \vec{b_3} \end{bmatrix} \begin{bmatrix} 1 & 0 & 0 \\ 0 & \cos \theta & -\sin \theta \\ 0 & \sin \theta & \cos \theta \end{bmatrix} \begin{bmatrix} x \\ y \\ z \end{bmatrix}
$$

$$
\begin{bmatrix}\n\vec{b_1} & \vec{b_2} & \vec{b_3}\n\end{bmatrix}\n\begin{bmatrix}\nx \\
y \\
z\n\end{bmatrix} \Rightarrow\n\begin{bmatrix}\n\vec{b_1} & \vec{b_2} & \vec{b_3}\n\end{bmatrix}\n\begin{bmatrix}\n\cos\theta & -\sin\theta & 0 \\
\sin\theta & \cos\theta & 0 \\
0 & 0 & 1\n\end{bmatrix}\n\begin{bmatrix}\nx \\
y \\
z\n\end{bmatrix}
$$
\n
$$
\text{to find the two vector } \text{for } \theta \text{ grades} \text{ already} \text{ already} \text{ and } \text{else } \text{if } \theta \text{ is the same as } \theta \text{ is the same as } \theta
$$

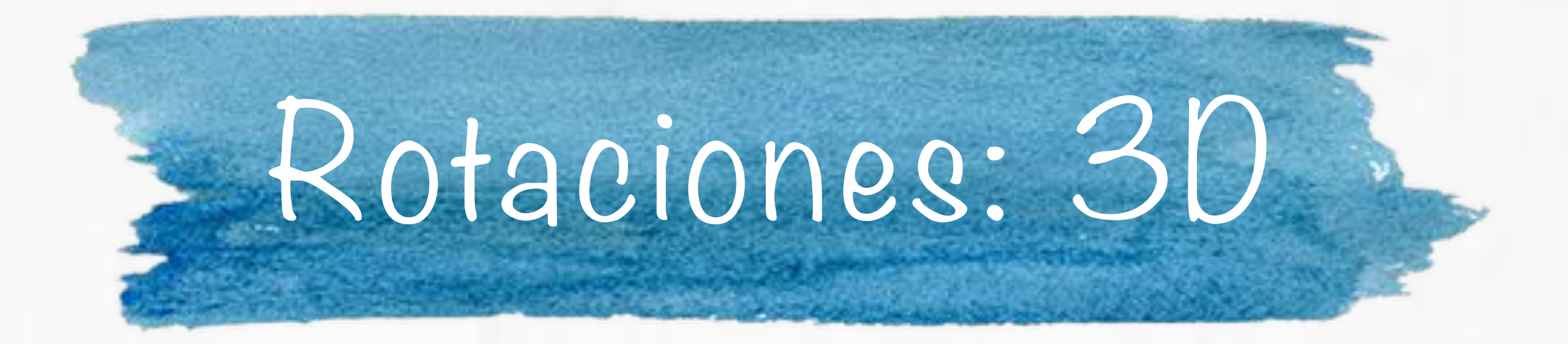

# Una rotación de un vector por **θ** grados alrededor del **eje y** de la base se expresa:

#### $\lceil b \rceil$  $b_1$  $\bar{b}$  $b_2$  $\overline{b}$ .  $b_3$ i  $\Gamma$ 4 *x y z* 1  $\vert$   $\Rightarrow$  $\lceil b \rceil$  $b_1$

S.J. Gortler. Foundations of 3D Computer Graphics. MIT Press. 2012.

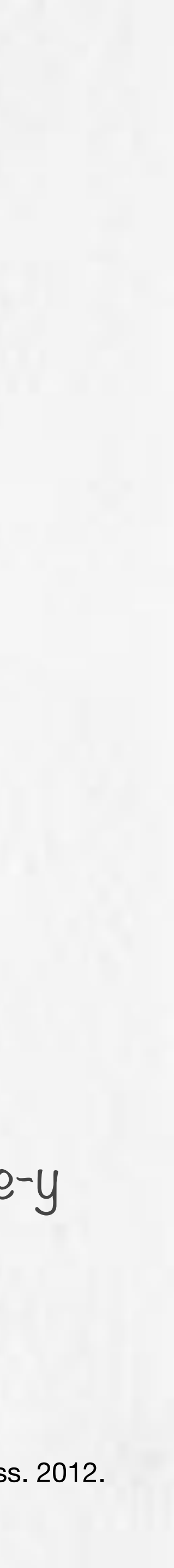

La composición de rotaciones resulta en otra rotación.

Podemos tener una rotación arbitraria aplicando una rotación alrededor del eje-x, seguida de una alrededor del eje-y y luego una alrededor del eje-z.

Las cantidades angulares de las tres rotaciones se conocen como **ángulos de Euler xyz**. (roll-pitch-yaw)

$$
\vec{b_2} \quad \vec{b_3} \quad \begin{bmatrix} \cos \theta & 0 & \sin \theta \\ 0 & 1 & 0 \\ -\sin \theta & 0 & \cos \theta \end{bmatrix} \quad \begin{bmatrix} x \\ y \\ z \end{bmatrix}
$$

 $\bullet$  Matrices cuadradas, con elementos reales. **T -1**

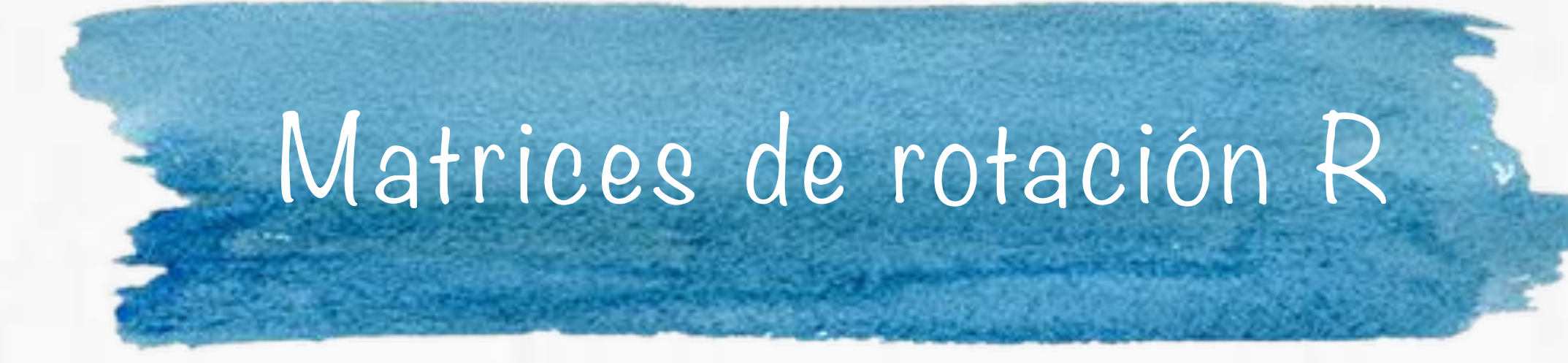

 $M$ atrices ortogonales:  $R = R$  y det  $R = 1$ .

Si incluimos aquellas cuyo det R = -1 incluimos también las reflexiones.

El conjunto de las matrices de tamaño **n** con **det R = +1** forman un grupo llamado ortogonal especial **SO(n)**. En 3D es **SO(3)**.

S.J. Gortler. Foundations of 3D Computer Graphics. MIT Press. 2012.

(1) Vectores renglón unitarios (2) Vectores renglón perpendiculares entre si (producto punto es cero) (3) Los vectores columna también verifican las propiedades (1) y (2).

- 
- 

**ortogonal especial**

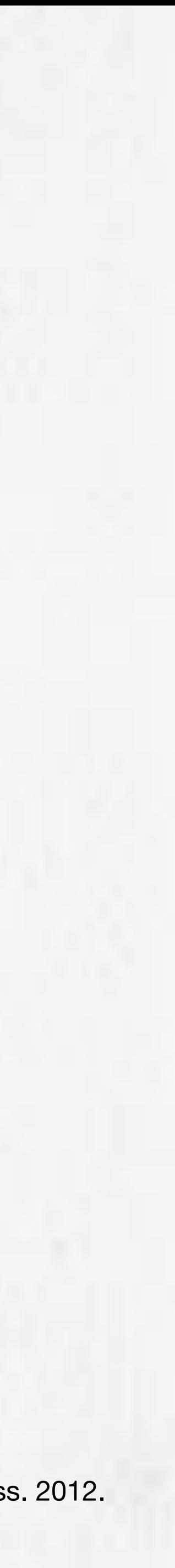

# Axis-angle

Otra forma de representar una rotación arbitraria es tomar un vector unitario  $\vec{k}$  como eje de rotación y aplicar directamente una rotación de **θ** radianes alrededor de éste. *k*

S.J. Gortler. Foundations of 3D Computer Graphics. MIT Press. 2012.

COMPUTACIÓN GRÁFICA | TRANSFORMACIONES LINEALES II | ENERO-JUNIO 2015 | 11/02/2015

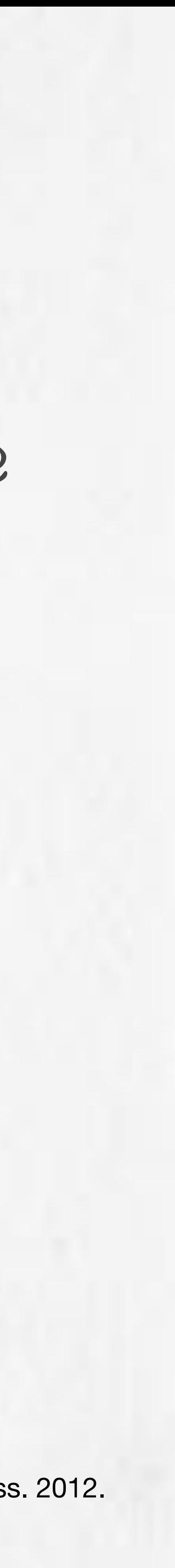

$$
\vec{k} = \left[ \begin{array}{cc} k_x & k_y & k_z \end{array} \right]^t
$$

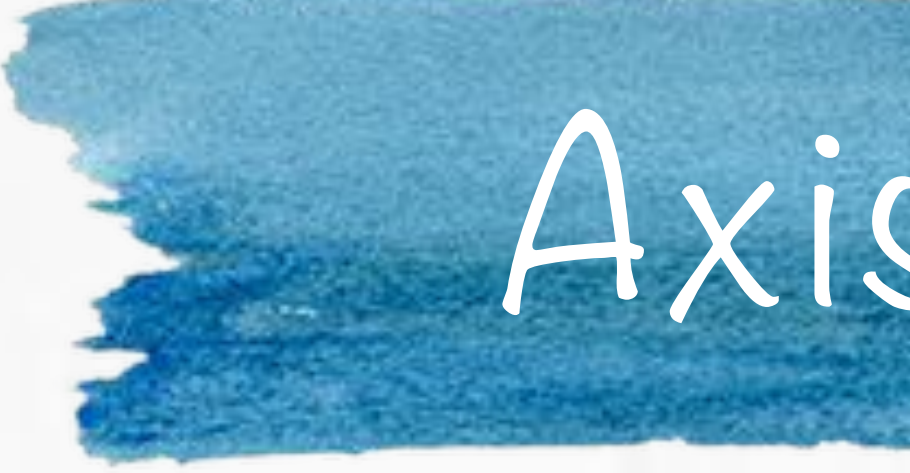

$$
\vec{k} = \begin{bmatrix} k_x^2 v + c & k_x k_y \\ k_y k_x v + k_z s & k_y^2 \\ k_z k_x v - k_y s & k_z k_y \end{bmatrix}
$$

 $c := \cos \theta$  $s := \sin \theta$ 

$$
k_x^2v + c \t k_xk_yv - k_zs \t k_xk_zv + k_ys
$$
  
\n
$$
k_yk_xv + k_zs \t k_y^2v + c \t k_yk_zv - k_xs
$$
  
\n
$$
k_zk_xv - k_ys \t k_zk_yv + k_xs \t k_z^2v + c
$$

$$
v:=1-c
$$

- Dos rotaciones alrededor de ejes diferentes no conmutan entre sí.
- 
- Diferentes parametrizaciones de rotaciones:
	- Matrices de rotación
	- **Axis-angle**
	- Ángulos de Euler
	- **Cuaternios**
	- **Mapa exponencial**

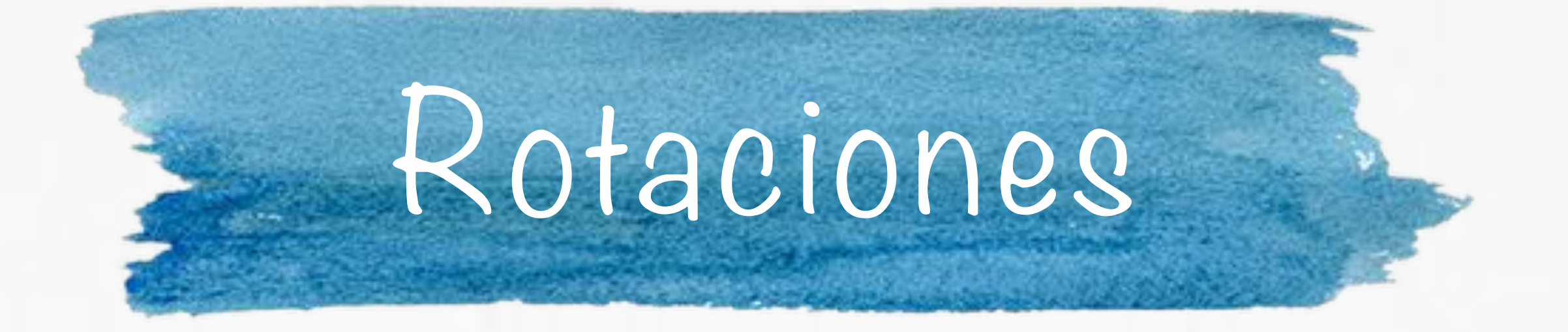

Cuando componemos dos rotaciones alrededor de dos ejes diferentes tenemos una rotación alrededor de un tercer eje.

S.J. Gortler. Foundations of 3D Computer Graphics. MIT Press. 2012.

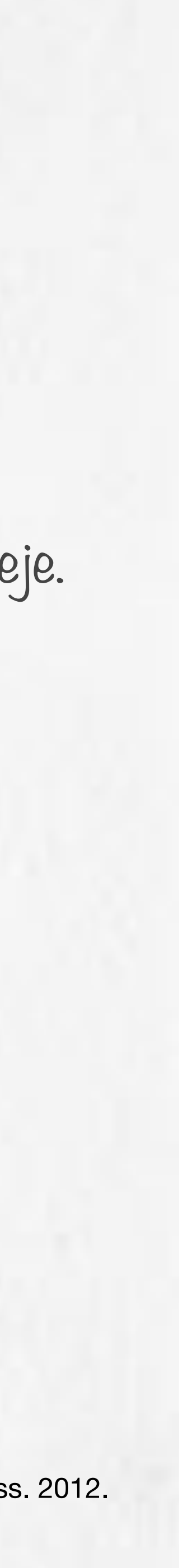

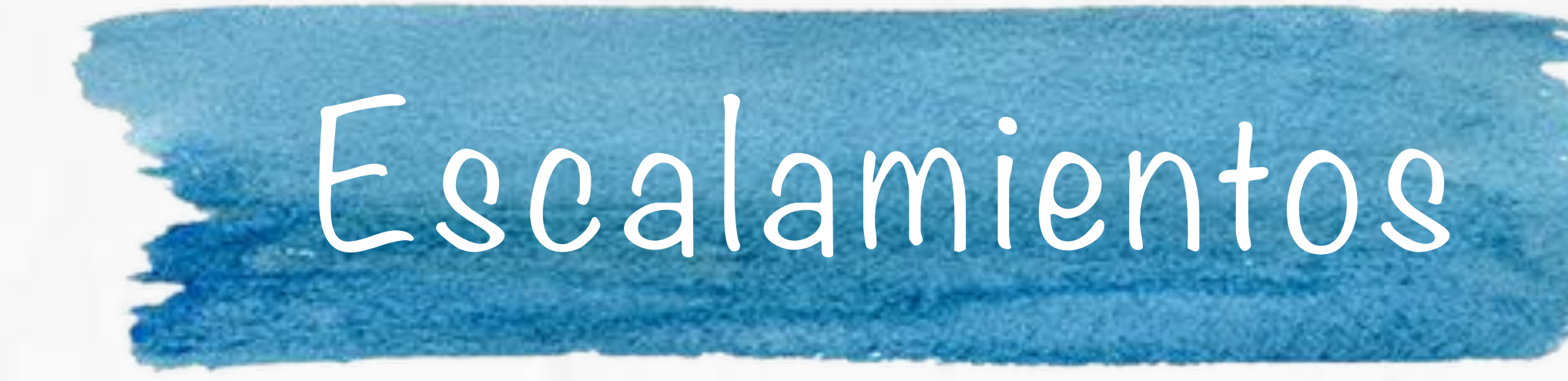

### Para escalar un vector por un factor **s** podemos usar:

S.J. Gortler. Foundations of 3D Computer Graphics. MIT Press. 2012.

COMPUTACIÓN GRÁFICA | TRANSFORMACIONES LINEALES II | ENERO-JUNIO 2015 | 11/02/2015

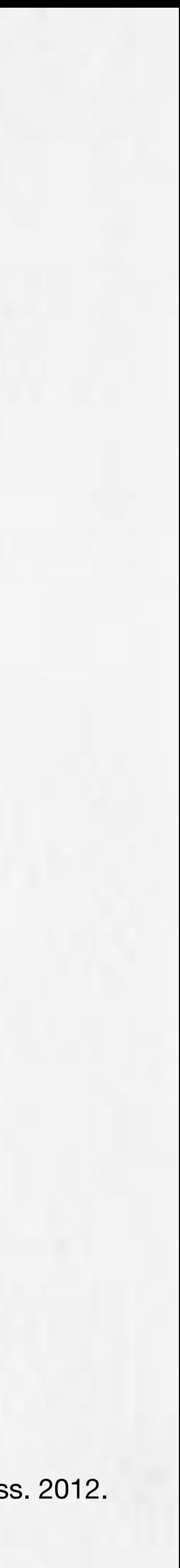

$$
\vec{v} = \begin{bmatrix} \vec{b_1} & \vec{b_2} & \vec{b_3} \end{bmatrix} \begin{bmatrix} x \\ y \\ z \end{bmatrix} \Rightarrow \begin{bmatrix} \vec{b_1} & \vec{b_2} & \vec{b_3} \end{bmatrix} \begin{bmatrix} s_x & 0 & 0 \\ 0 & s_y & 0 \\ 0 & 0 & s_z \end{bmatrix} \begin{bmatrix} x \\ y \\ z \end{bmatrix}
$$

 $s_x = s_y = s_z$ : escalamiento uniforme.  $s_x \neq s_y \neq s_z$ : escalamiento diferencial.

# Cizallamiento (Shear)

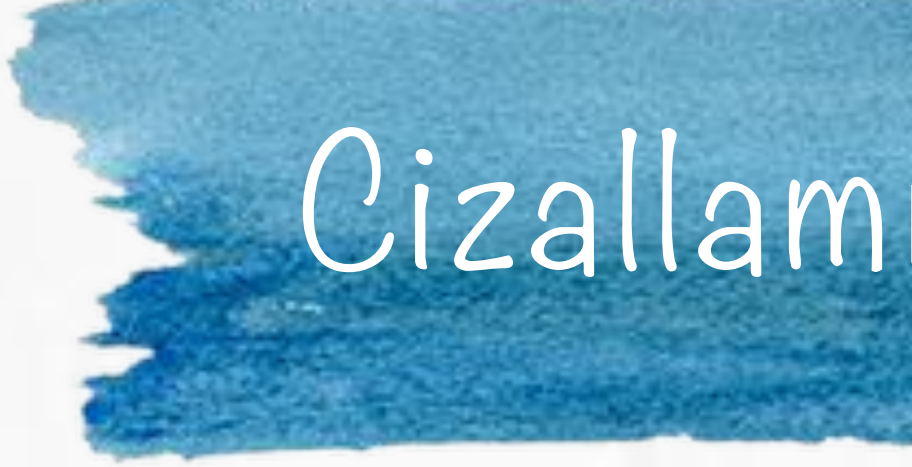

## Para cizallar un vector alrededor del eje-z:

$$
\vec{v} = \left[\begin{array}{ccc} \vec{b_1} & \vec{b_2} & \vec{b_3} \end{array}\right] \left[\begin{array}{c} x \\ y \\ z \end{array}\right] \Rightarrow
$$

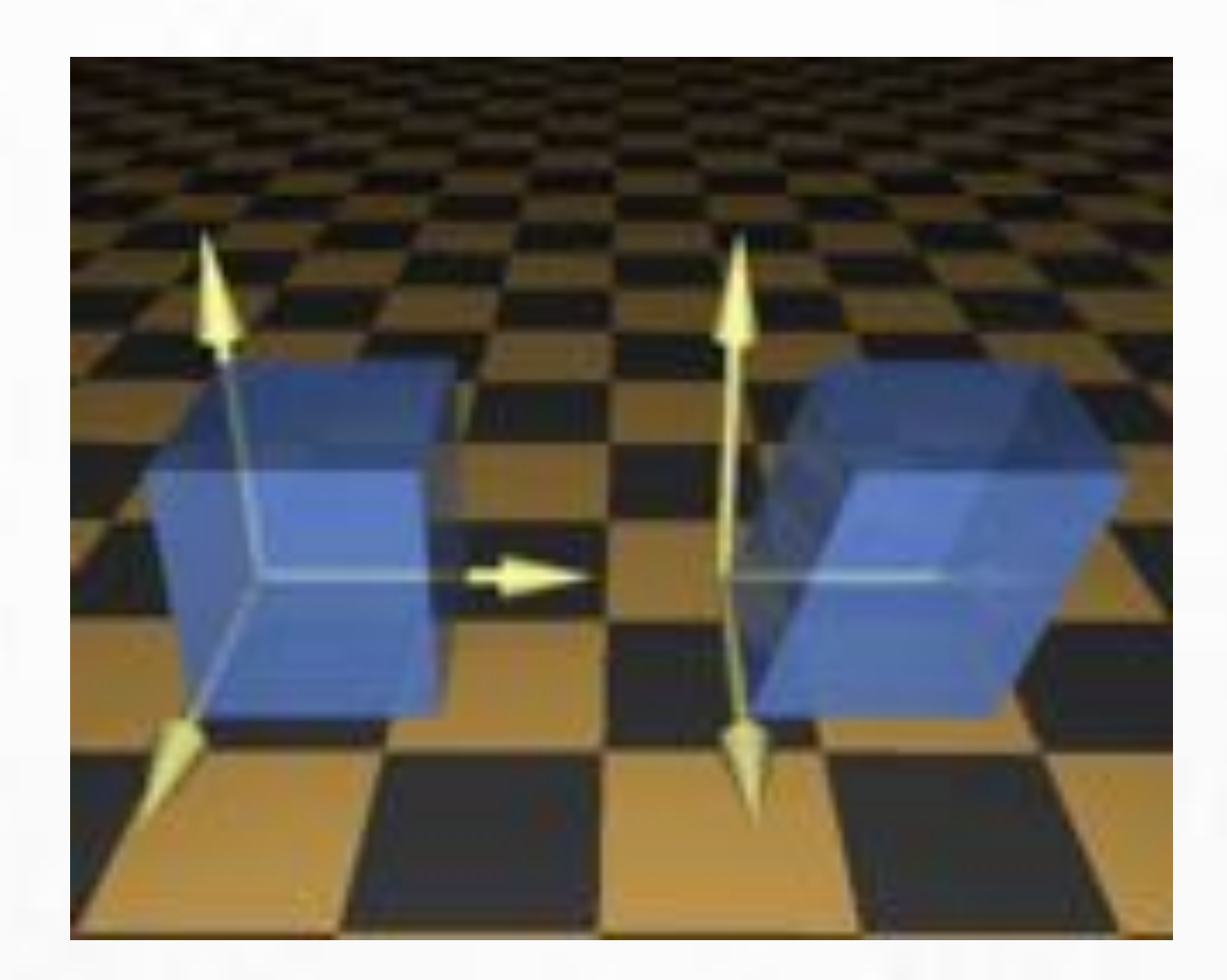

$$
\begin{bmatrix} \vec{b_1} & \vec{b_2} & \vec{b_3} \end{bmatrix} \begin{bmatrix} 1 & 0 & a \\ 0 & 1 & b \\ 0 & 0 & 1 \end{bmatrix} \begin{bmatrix} x \\ y \\ z \end{bmatrix}
$$

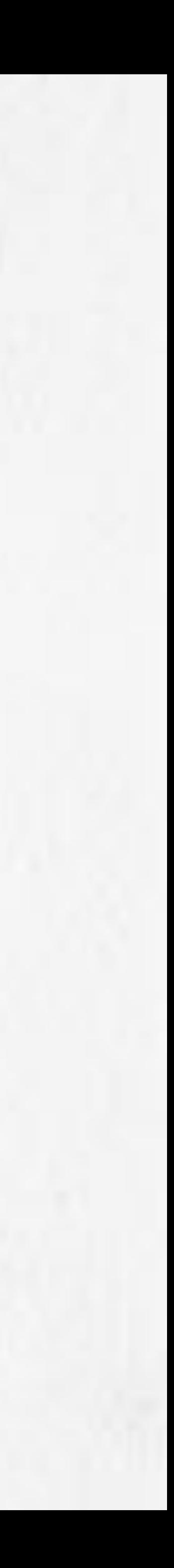

http://140.129.20.249/~jmchen/cg/docs/rendering%20pipeline/rendering/transforms.html

COMPUTACIÓN GRÁFICA | TRANSFORMACIONES LINEALES II | ENERO-JUNIO 2015 | 11/02/2015

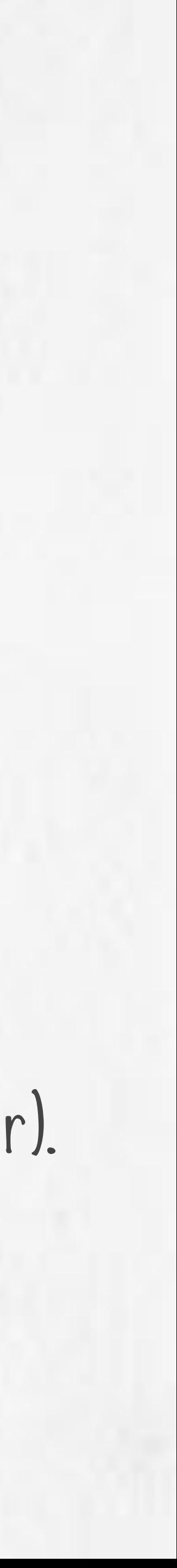

## Transformaciones Lineales

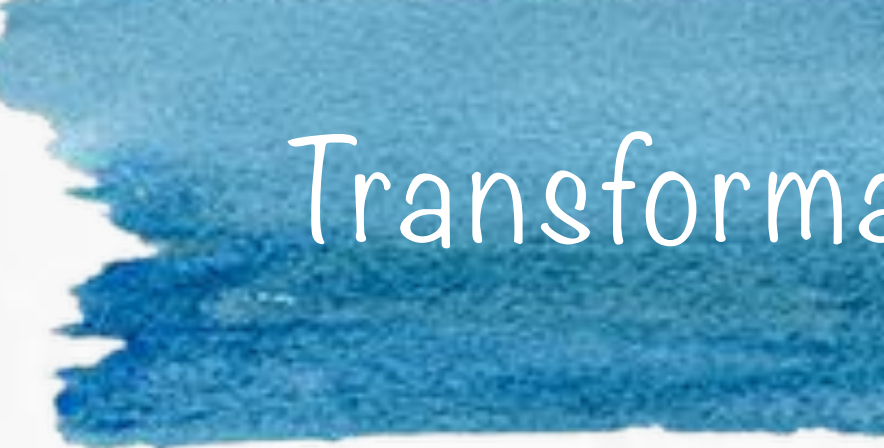

# **De cuerpos rígidos**:

secuencia arbitraria de translaciones y rotaciones.

preservan paralelismo, ángulos y longitudes.

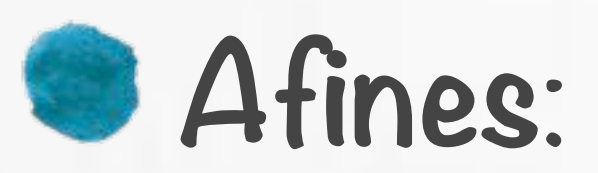

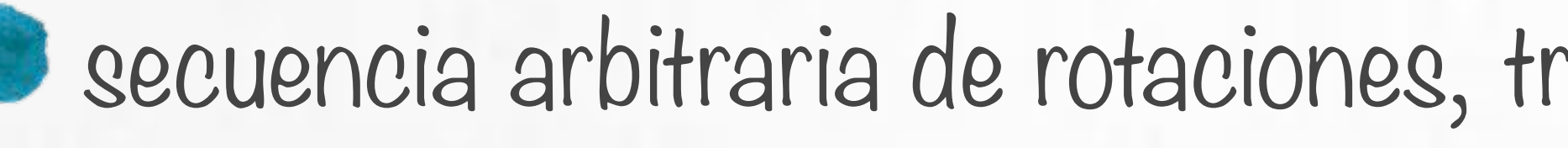

secuencia arbitraria de rotaciones, translaciones, escalamientos y cizallamientos (shear).

preserva paralelismo.

Coordenadas Homogéneas

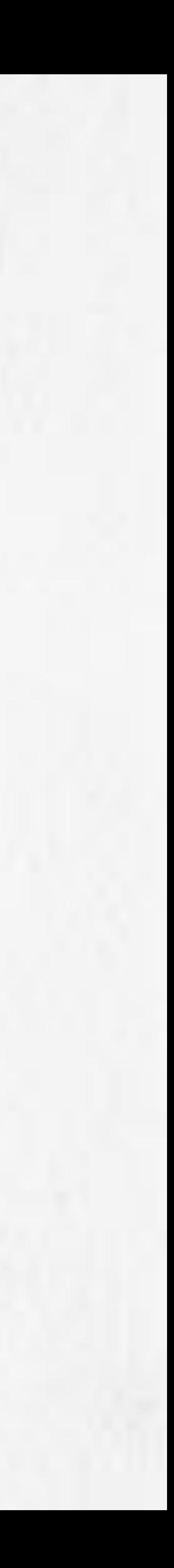

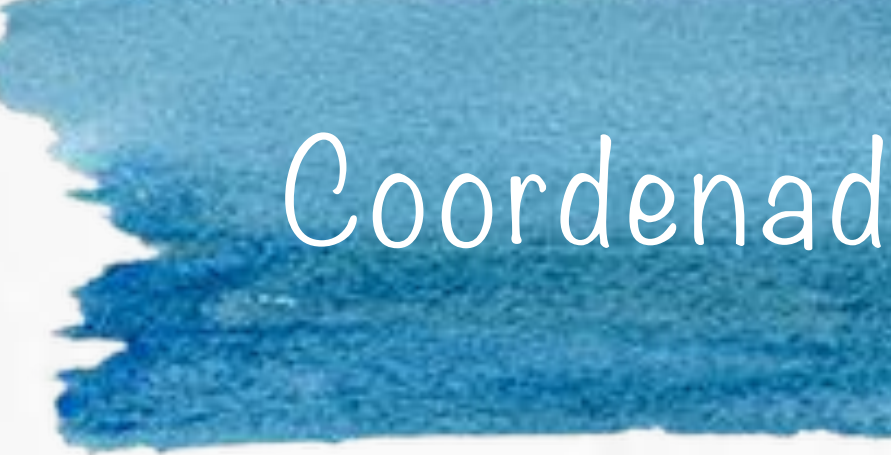

# Coordenadas homogéneas o coordenadas proyectivas.

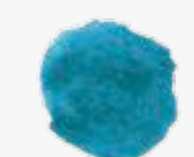

Introducidas por August Ferdinand Möbius en 1827.

Sistema de coordenadas utilizado en geometría proyectiva, como las coordenadas cartesianas se usan en geometría Euclideana.

En CG permiten que las operaciones como translación, rotación, escalamiento, proyecciones perspectivas se implementen con matrices.

que es una línea en un espacio 3D. *<sup>x</sup>*  $\overline{X}$ 

Coordenadas cartesianas del punto homogéneo: auas dal desiarias del punto *Punto Punto Punto Punto Punto Punto Punto Punto Punto Punto Punto Punto Punto Punto Punto Punto Punto Punto Punto Punto Punto Punto Punto Punto Punto Punto Punto Punto Punto Punto Punto Pu* 

*P*

<sup>=</sup> *<sup>S</sup> · <sup>P</sup>*, donde *<sup>P</sup>* <sup>y</sup> *<sup>P</sup>* son puntos en <sup>R</sup><sup>2</sup> <sup>y</sup> *<sup>S</sup>* <sup>=</sup>

*s<sup>x</sup>* 0

Permiten tratar a las transformaciones de *P* manera consistente. = *T* + *P*, donde *P* y *P* son puntos en R<sup>2</sup> y *T* =

Un punto se representa con tripletas  $(x, y, W)$  W. que son múltiplos entre si. .<br>OS entre si.  $\sim$  cost  $\sim$  costs

### <sup>=</sup> *<sup>R</sup> · <sup>P</sup>*, donde *<sup>P</sup>* <sup>y</sup> *<sup>P</sup>* son puntos en <sup>R</sup><sup>2</sup> <sup>y</sup>

$$
(\frac{x}{W}, \frac{y}{W}, 1) \text{ con } W \neq 0.
$$
 (x, y, 0)?

**A** puntos al infinito en dirección  $(x, y)$ .

# *P* = *T* + *P*, donde *P* y *P* son puntos en R<sup>2</sup> y *T* = Coordenadas Homogéneas

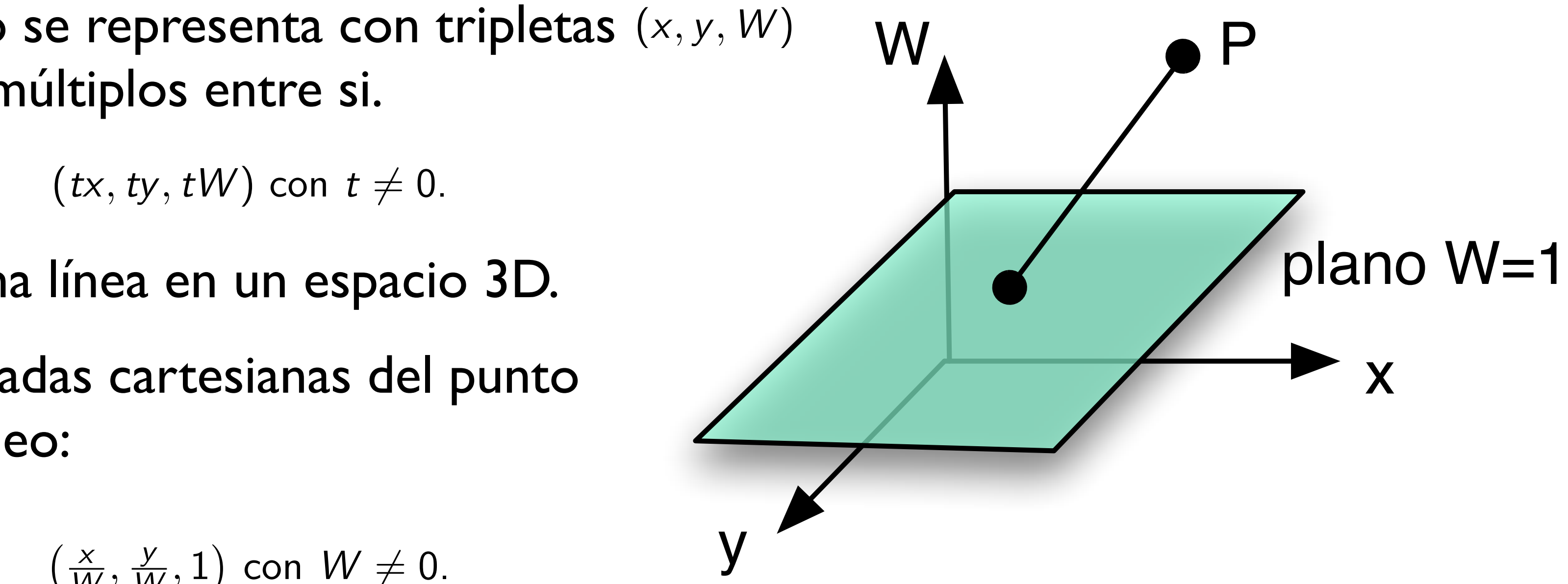

⇤ *d<sup>x</sup>*

⌅

- \*Al menos una de las coordenadas homogéneas debe ser diferente a cero.
	-
	-
- Cuando W es diferente a cero hacemos esta división y los números x/W, y/
	-

![](_page_13_Picture_9.jpeg)

![](_page_13_Picture_0.jpeg)

\* Si la coordenada W es diferente a cero podemos dividir entre ella: (x,y,W) representa el mismo punto que (x/W, y/W, 1). W se llaman coordenadas Cartesianas del punto homogéneo. Los puntos con W=0 se llaman puntos en el infinito.

*<sup>x</sup>*

*W ,*

*y*

*<sup>W</sup> ,* 1

 $P''=T$ 

 $T(d_{x_1x_2}, d_{y_1y_2}) =$ 

COMPUTACIÓN GRÁFICA | TRANSFORMACIONES LINEALES II | ENERO-JUNIO 2015 | 11/02/2015

⇥

![](_page_14_Picture_0.jpeg)

*<sup>x</sup>*

*y*

#### $P' = T(d_x, d_y) \cdot P$  con  $T(d_x, d_y) =$ *P*<sub>y</sub>

$$
P' = T(d_x, d_y) \cdot P \text{ con } T(d_x, d_y) = \begin{bmatrix} 1 & 0 & d_x \\ 0 & 1 & d_y \\ 0 & 0 & 1 \end{bmatrix}.
$$

$$
=T(d_{x_1x_2},d_{y_1y_2})\cdot P
$$

$$
\begin{aligned} \sigma_{y_1y_2}) & = \mathcal{T}(d_{x_2}, d_{y_2}) \cdot \mathcal{T}(d_{x_1}, d_{y_1}) \\ & = \left[\begin{array}{ccc} 1 & 0 & d_{x_2} \\ 0 & 1 & d_{y_2} \\ 0 & 0 & 1 \end{array}\right] \cdot \left[\begin{array}{ccc} 1 & 0 & d_{x_1} \\ 0 & 1 & d_{y_1} \\ 0 & 0 & 1 \end{array}\right] \\ & = \left[\begin{array}{ccc} 1 & 0 & d_{x_1} + d_{x_2} \\ 0 & 1 & d_{y_1} + d_{y_2} \\ 0 & 0 & 1 \end{array}\right]. \end{aligned}
$$

![](_page_14_Picture_8.jpeg)

# Escalamiento en coordenadas homogéneas

1 0 *d<sup>x</sup>*

Ξ

![](_page_15_Picture_0.jpeg)

### $P' = S(s_x, s_y) \cdot P$  con  $S(s_x, s_y) =$

*P*

 $\frac{1}{16}$  1 0 *dx*<sup>1</sup> + *dx*<sup>2</sup> under the control of the control of the control of the control of the control of the control of the control of the control of the control of the control of the control of the control of the control of the control of the co <u>000 |</u> ncial: ⇤ x = y : escalamiento uniforme.  $x \neq y$  : escalamiento diferencial.

$$
P \text{ con } S(s_x, s_y) = \left[ \begin{array}{ccc} s_x & 0 & 0 \\ 0 & s_y & 0 \\ 0 & 0 & 1 \end{array} \right].
$$

Escalamiento

 $\overline{c}$ 

 $\bigcup \{9x_1x_2, 9y_1y_2\}$ 

 $\blacksquare$ 

$$
P''=S(s_{x_1x_2},s_{y_1y_2})\cdot P
$$

00 1

$$
S(s_{x_1x_2}, s_{y_1y_2}) = S(s_{x_2}, s_{y_2}) \cdot S(s_{x_1}, s_{y_1}).
$$
\n
$$
= \begin{bmatrix} s_{x_2} & 0 & 0 \ 0 & s_{y_2} & 0 \ 0 & 0 & 1 \end{bmatrix} \cdot \begin{bmatrix} s_{x_1} & 0 & 0 \ 0 & s_{y_1} & 0 \ 0 & 0 & 1 \end{bmatrix}
$$
\n*u* niforme.  
\n*differential.*  
\n
$$
= \begin{bmatrix} s_{x_1} \cdot s_{x_2} & 0 & 0 \ 0 & s_{y_1} \cdot s_{y_2} & 0 \ 0 & 0 & 1 \end{bmatrix}.
$$

COMPUTACIÓN GRÁFICA | TRANSFORMACIONES LINEALES II | ENERO-JUNIO 2015 | 11/02/2015

![](_page_15_Picture_11.jpeg)

*s<sup>x</sup>* 0 0

![](_page_16_Picture_8.jpeg)

0 01

*P*

= *S*(*sx*1*x*<sup>2</sup> *,sy*1*y*<sup>2</sup> ) *· P*

$$
R(\theta) = \begin{bmatrix} \cos \theta & -\sin \theta & 0 \\ \sin \theta & \cos \theta & 0 \\ 0 & 0 & 1 \end{bmatrix}
$$

#### Alrededor del origen.

### $P' = R(\theta) \cdot P$  con  $R(\theta) =$

- 0 01 (1) Vectores renglón unitarios
- (2) Vectores renglón perpendiculares entre si (producto punto es cero)

0 *sy*<sup>1</sup> 0 0 01 ⌅ **ortogonal especial**

(3) El primer y segundo vector al rotarse por *R(*θ*)* estarán en el eje-x

![](_page_16_Picture_12.jpeg)

positivo y eje-y positivo respectivamente.

(4) Los vectores columna también verifican las propiedades (1) y (2).

*P*

Shearan

 $P' = SH_{x} \cdot$  $\begin{array}{c} 0.118 \\ 0.011 \end{array}$  $P' = SH_{\mathsf{X}} \cdot$ 

![](_page_17_Picture_3.jpeg)

COMPUTACIÓN GRÁFICA | TRANSFORMACIONES LINEALES II | ENERO-JUNIO 2015 | 11/02/2015

## Shear en coordenadas homogéneas

$$
= SH_x \cdot P \text{ con } SH_x = \left[ \begin{array}{ccc} 1 & a & 0 \\ 0 & 1 & 0 \\ 0 & 0 & 1 \end{array} \right].
$$

#### Alrededor del eje-x.

### $P' = SH_x \cdot P$  con  $SH_x =$

$$
y = SH_x \cdot \begin{bmatrix} x \\ y \\ 1 \end{bmatrix} = \begin{bmatrix} x + ay \\ y \\ 1 \end{bmatrix}
$$

![](_page_17_Picture_9.jpeg)

#### Alrededor del eje-y.

#### $P' = SH_y \cdot P$  con  $SH_y =$  $P' = SH_v \cdot P$  co

#### Shear en coordenadas homogéneas ← *P*  $\frac{1}{2}$  *P*  $\frac{1}{2}$  *P*  $\frac{1}{2}$  *P*  $\frac{1}{2}$  *P*  $\frac{1}{2}$  *P*  $\frac{1}{2}$  *P*  $\frac{1}{2}$ **omogér**  $\tilde{\mathbf{x}}$ ⇥ S ⇥ umuyu luqu

1 *a* 0

⇥

 $\mathbf{z}$ 

010 | 1000<br>|-

*P*

= *SH<sup>x</sup> ·*

Ş

⇤

*x*

*y*

⇤

*x* + *ay*

*y*

⌅

*x*

$$
\text{con } SH_{y} = \left[ \begin{array}{rrr} 1 & 0 & 0 \\ b & 1 & 0 \\ 0 & 0 & 1 \end{array} \right].
$$

Shear

 $P' = SH_y \cdot$ 

COMPUTACIÓN GRÁFICA | TRANSFORMACIONES LINEALES II | ENERO-JUNIO 2015 | 11/02/2015

*P*

= *SH<sup>x</sup> · P* con *SH<sup>x</sup>* =

 $\mathbb{R}$ 

⇤

010

![](_page_18_Figure_6.jpeg)

![](_page_18_Picture_7.jpeg)

![](_page_19_Picture_0.jpeg)

![](_page_19_Picture_1.jpeg)

COMPUTACIÓN GRÁFICA | TRANSFORMACIONES LINEALES II | ENERO-JUNIO 2015 | 11/02/2015

# Coordenadas Homogéneas

#### http://en.wikipedia.org/wiki/Affine\_transformation

![](_page_19_Picture_6.jpeg)

# Transformaciones en 3D

 $\blacksquare$ Transformaciones en 20  $\rightarrow$  matrices 3x3 con coordenadas homogéneas.  $\blacksquare$ Transformaciones en 3D  $\rightarrow$  matrices 4x4 con coordenadas homogéneas.  $\square(x,y,W) \rightarrow (x,y,z,W)$  $\square(x/W, y/W, z/W, 1)$  con  $W \neq O$ .

Sistema coordenado con la mano derecha.

![](_page_20_Picture_3.jpeg)

![](_page_20_Picture_81.jpeg)

![](_page_21_Picture_0.jpeg)

### Simple extensión de translación en 2D. Translaci´on 3D

 $T$  $\mathcal{T}({d_{\mathsf{x}}},{d_{\mathsf{y}}},{d_{\mathsf{z}}}) =$  $\sqrt{ }$ ⇧ ⇧ ⇤  $1 \t 0 \t 0 \t d_x$ 010 *d<sup>y</sup>* 001 *d<sup>z</sup>* 000 1 ⇥ ⌃  $\mathbb{R}$  $\vert \cdot$ Lanslación:  $I$   $(a_x, a_y, a_z) =$ 100 *d<sup>x</sup>*  $\begin{array}{ccccccc}\n & & 1 & & 0 & & 0 \\
 & & 0 & & 1 & & \end{array}$  $\begin{array}{cccc}\n0 & 1 & 0_Z \\
0 & 0 & 1\n\end{array}$  $0<sub>0</sub>$  1  $\ddot{\phantom{a}}$  $\ddot{\phantom{a}}$  $\ddot{\phantom{a}}$ 

$$
S(s_x,s_y,s_z)=\left[\begin{array}{cccc} s_x & 0 & 0 & 0 \\ 0 & s_y & 0 & 0 \\ 0 & 0 & s_y & 0 \\ 0 & 0 & 0 & 1 \end{array}\right].
$$

COMPUTACIÓN GRÁFICA | TRANSFORMACIÓNES LINEALES II | ENERO-JUNIO 2015 | 11/02/2015  $\overline{0}$ *y* UT  $\sum$ *DN GRÁFICA* 

#### Escalamiento: *T*(*d<sup>x</sup> , d<sup>y</sup> , d<sup>z</sup>* ) *·*

$$
T(d_x, d_y, d_z) \cdot \left[\begin{array}{c} x \\ y \\ z \\ 1 \end{array}\right] = \left[\begin{array}{c} x + d_x \\ y + d_y \\ z + d_z \\ 1 \end{array}\right]
$$

$$
S(s_x, s_y, s_z) \cdot \left[\begin{array}{c} x \\ y \\ z \\ 1 \end{array}\right] = \left[\begin{array}{c} s_x \cdot x \\ s_y \cdot y \\ s_z \cdot z \\ 1 \end{array}\right]
$$

![](_page_21_Picture_8.jpeg)

#### **Alrededor del eje-z**

 $R_{\scriptscriptstyle \cal Z}(\theta) =$ ⇧⇧⇤  $\cos \theta$  -  $\sin \theta$  0 0  $\sin\theta$   $\cos\theta$  0 0 0 0 10 0 0 01

#### Alrededor del eje-x *R<sup>z</sup>* () = ⇧⇧⇤  $\mathbf{e}$  -  $\mathbf{x}$  $\mathcal{O}(10^{-10})$

⇥⌃⌃⌅

.

![](_page_22_Picture_6.jpeg)

#### Alrededor del eje-y *Rx* ( ) = ⇧⇧⇤ eie-v  $\overline{\phantom{0}}$

⇥⌃⌃⌅

⇥⌃⌃⌅

.

![](_page_22_Picture_7.jpeg)

$$
R_x(\theta) = \begin{bmatrix} 1 & 0 & 0 & 0 \\ 0 & \cos \theta & -\sin \theta & 0 \\ 0 & \sin \theta & \cos \theta & 0 \\ 0 & 0 & 0 & 1 \end{bmatrix}
$$

⇥⌃⌃⌅

$$
R_{y}(\theta) = \begin{bmatrix} \cos \theta & 0 & \sin \theta & 0 \\ 0 & 1 & 0 & 0 \\ -\sin \theta & 0 & \cos \theta & 0 \\ 0 & 0 & 0 & 1 \end{bmatrix}
$$

⇥⌃⌃⌅

.

 $\begin{array}{c} \begin{array}{c} \begin{array}{c} \end{array} \end{array} \end{array}$ 

![](_page_22_Picture_8.jpeg)

![](_page_23_Picture_0.jpeg)

son:

vectores unitarios mutuamente perpendiculares.

la submatriz tiene determinante 1.

ortogonales especiales.

Una secuencia arbitraria de rotaciones y translaciones en 3D preserva ángulos, longitudes y paralelismo.

# Los renglones y columas de la submatriz superior izquierda de 3x3 de R<sub>z</sub>(θ), R<sub>x</sub>(θ) y R<sub>y</sub>(θ)

![](_page_23_Picture_9.jpeg)

Inversa de transformaciones en 3D

- 
- 
- La inversa de S se obtiene reemplazando s $_{\mathrm{x}},$  s $_{\mathrm{y}},$  y s $_{\mathrm{z}}$  por su recíproco. *R<sup>x</sup>* () =
- La inversa de las tres rotaciones se obtiene negando el ángulo de rotación.
	- $B^{-1} = B^{T}$

![](_page_24_Picture_9.jpeg)

![](_page_24_Picture_0.jpeg)

Todas las matrices de transformación tienen inversas.  $*$  La inversa de T se obtiene negando d<sub>x</sub>, d<sub>y</sub>, y d<sub>z</sub>. La inversa de cualquier matriz ortogonal B es la transpuesta de B:

Composición de transformaciones

Cualquier secuencia de transformaciones de rotación, escalamiento y translación se pueden multiplicar.

![](_page_25_Picture_0.jpeg)

# El resultado es de la forma:

$$
M = \begin{bmatrix} r_1 \\ r_2 \\ r_3 \end{bmatrix}
$$

![](_page_25_Figure_7.jpeg)

#### rotación y escalamiento

translación

![](_page_25_Picture_10.jpeg)

# Rotación alrededor de un punto arbitrario P

![](_page_26_Picture_0.jpeg)

![](_page_26_Figure_1.jpeg)

*T*(*x*1*, y*1) *· R*() *· T*(*x*1*, y*1) =

![](_page_26_Figure_2.jpeg)

$$
=\left[\begin{array}{ccc} \cos\theta & -\sin\theta & x_1(1-\cos\theta)+y_1\sin\theta \\ \sin\theta & \cos\theta & y_1(1-\cos\theta)-x_1\sin\theta \\ 0 & 0 & 1 \end{array}\right].
$$

![](_page_26_Picture_7.jpeg)

# Escalamiento alrededor de un punto arbitrario P<sub>1</sub> Toto

![](_page_27_Picture_0.jpeg)

![](_page_27_Figure_1.jpeg)

 $\vert$   $\vert$  $T(x_1, y_1) \cdot S(s_x, s_y) \cdot T(-x_1, -y_1) =$ 

$$
0 = \left[\begin{array}{ccc} 1 & 0 & x_1 \\ 0 & 1 & y_1 \\ 0 & 0 & 1 \end{array}\right] \cdot \left[\begin{array}{ccc} s_x & 0 & 0 \\ 0 & s_y & 0 \\ 0 & 0 & 1 \end{array}\right] \cdot \left[\begin{array}{ccc} 1 & 0 & -x_1 \\ 0 & 1 & -y_1 \\ 0 & 0 & 1 \end{array}\right]
$$

$$
\left[ \begin{array}{ccc} s_x & 0 & x_1(1-s_x) \\ 0 & s_y & y_1(1-s_y) \\ 0 & 0 & 1 \end{array} \right].
$$

 $\blacksquare$ 

![](_page_27_Picture_8.jpeg)

![](_page_28_Picture_0.jpeg)

# Encuentra las matrices de transformación para transformar el objeto (1) al objeto (2)

![](_page_28_Figure_2.jpeg)

COMPUTACIÓN GRÁFICA | TRANSFORMACIONES LINEALES II | ENERO-JUNIO 2015 | 11/02/2015

![](_page_28_Figure_5.jpeg)

 $(2)$  http://www2.it.lut.fi/kurssit/08-09/CT20A5700/exercises/05/

![](_page_28_Picture_8.jpeg)

![](_page_29_Picture_0.jpeg)

# Encuentra las matrices de transformación para transformar el objeto (1) al objeto (2)

![](_page_29_Figure_2.jpeg)

COMPUTACIÓN GRÁFICA | TRANSFORMACIONES LINEALES II | ENERO-JUNIO 2015 | 11/02/2015

 $(2)$  http://www2.it.lut.fi/kurssit/08-09/CT20A5700/exercises/05/

![](_page_29_Picture_6.jpeg)